## «Алексинский химико-технологический техникум»УТВЕРЖДАЮ

СВЕДЕНИЯ О СЕРТИФИКАТЕ ЭП

Сертификат:01D70A7E13B9CDE0000027D509B20002 Владелец: Анохина Ольга Николаевна Действителен с 24.02.2021 по 24.02.2022

\_\_\_\_\_\_\_\_\_\_\_/ О.Н. Анохина/ 123- $30.08.2021$ .

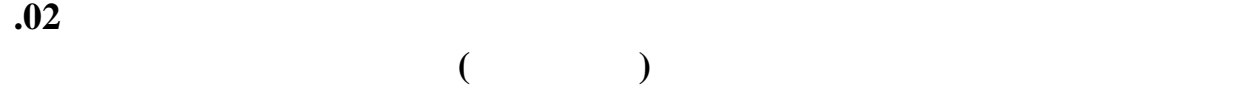

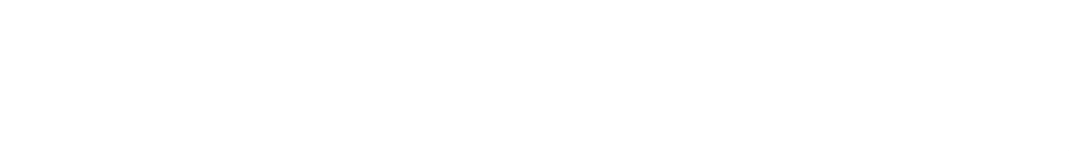

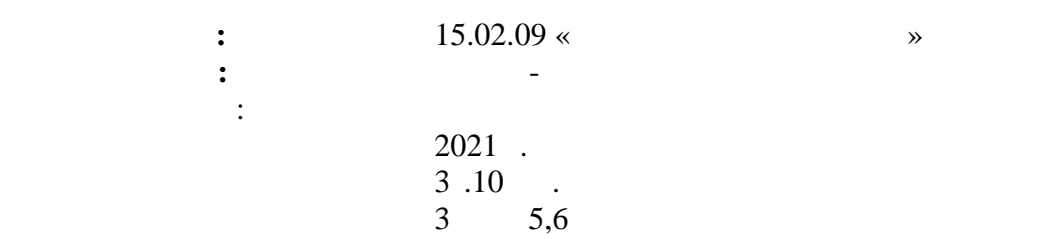

 $1 \times 27$ »  $2021$ 

\_\_\_\_\_\_\_\_\_\_\_\_\_ Слепцова А.В.

 $, 2021$ 

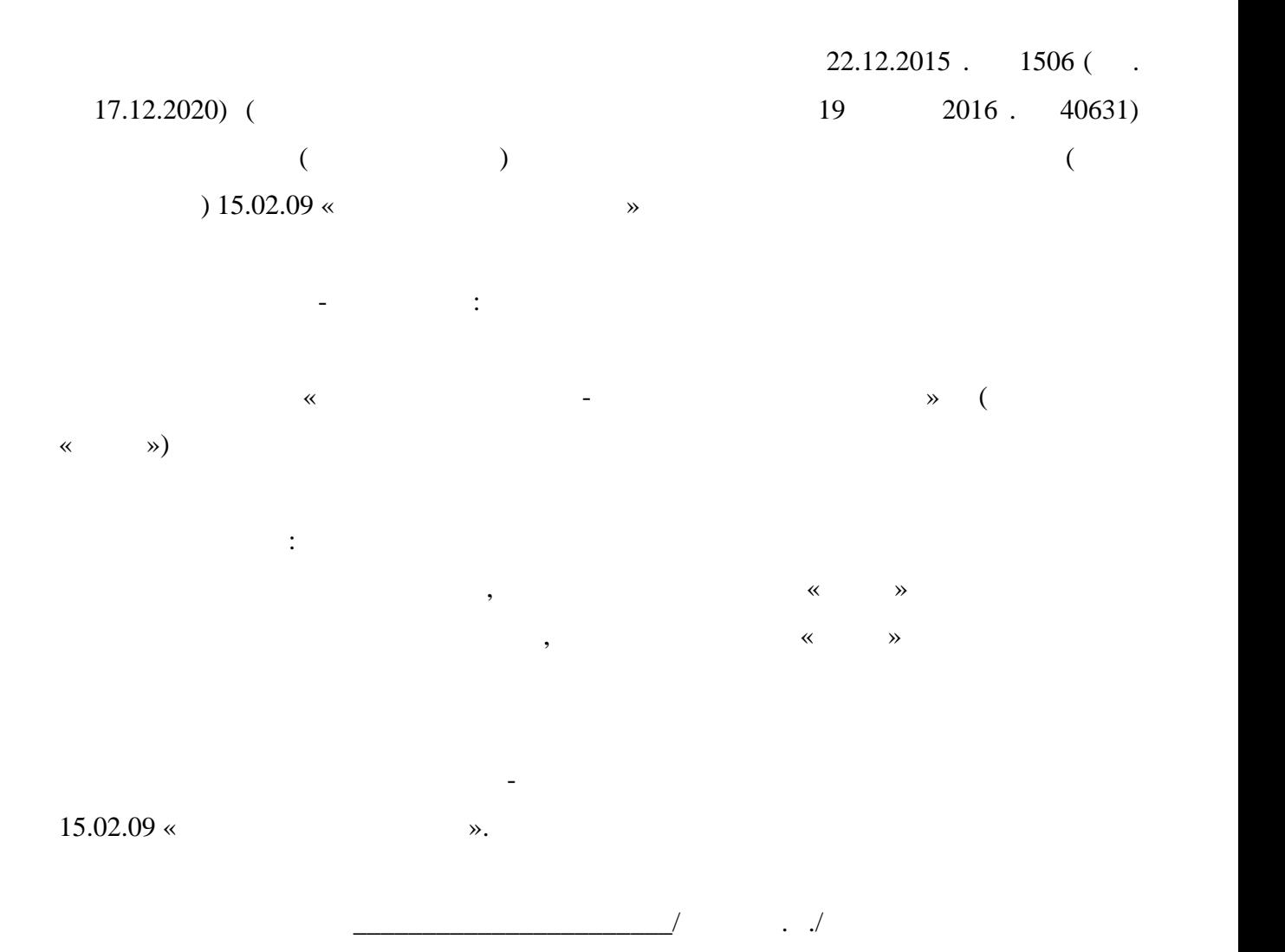

2

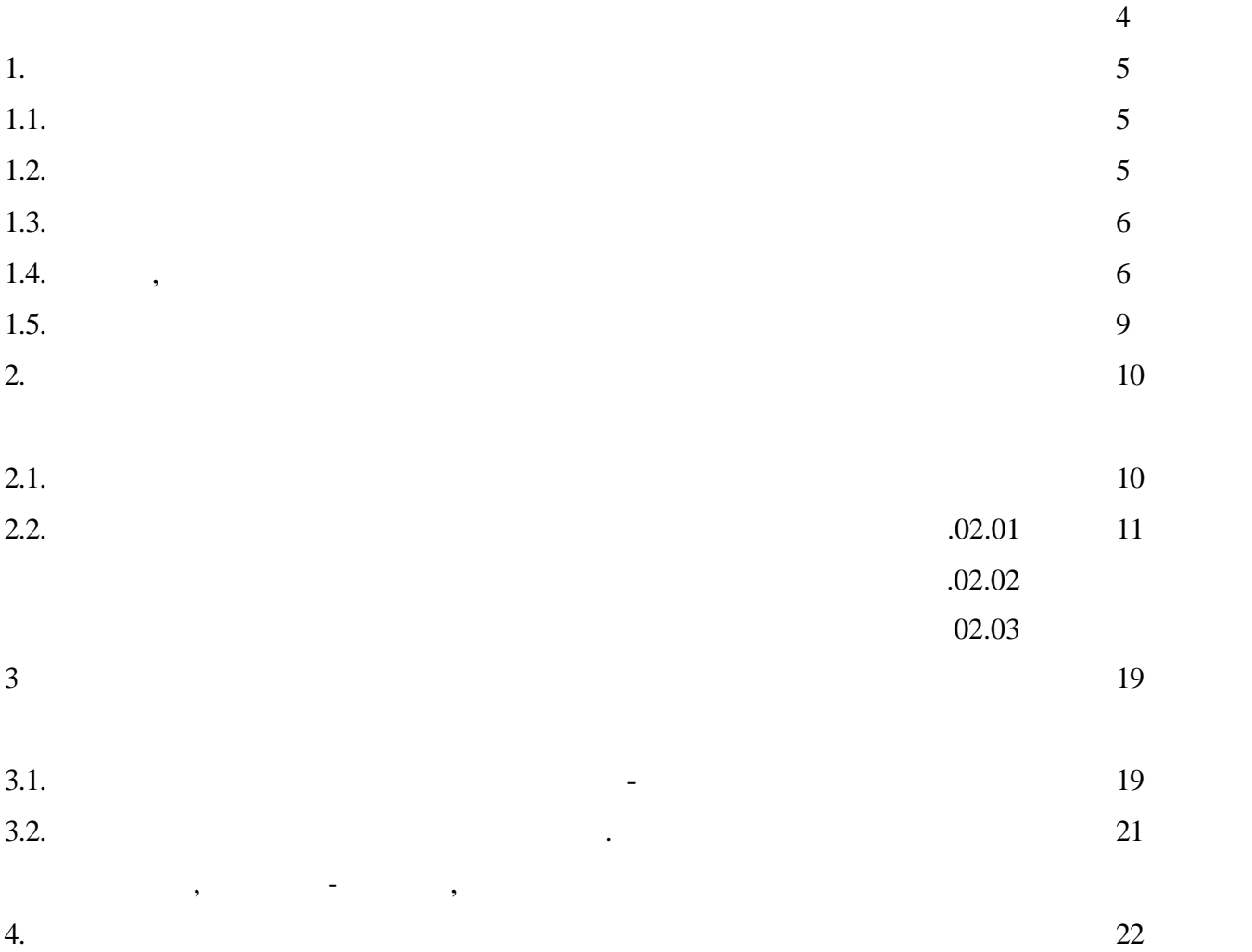

## 22.12.2015 N 1506 (ред. 17.12.2020) "

 $15.02.09$  «

основной вид  $\alpha$ 

 $($ 

СПО на базе основного общего образования при подготовке специалистов среднего звена.

основность образования, включая получение среднего образования, в середнего образования в середнего образования в середнего образования в середнего образования в середнего образования в середнего образования в середнего

19.01.2016 N 40631)

образовательной деятельности.

**15.02.09 «**  $\bullet$ планируемые результаты освоения освоения образовательной программы, примерные условия образовательной примерны<br>В примерные условия образовательной примерные условия образовательной примерный примерный примерный собразоват  $.02 \quad$ технологического процесса создания изделий по компьютерной по компьютерной по компьютерной (цифровой) модели на  $\rightarrow$  02.01. « **12.02. 13.13. 13.02. 13.02. 13.02. 13.02. •• •• 92.03. •• 102.03.** •• **финишной обработки и контроля качества готовых изделий».**

**1. П 1.1. 1.1. Ολ Ολ () 1.1.** *Ο* соответствии с ФГОС по специальности **15.02.09 Аддитивные технологии. 1.2. h** Нормативные основания для разработки программы:  $-$  29  $29$   $2012$   $273$ - «  $\gg$ ; 28.05.2014 N 594 ( $\qquad 09.04.2015$ ) " утверждении Порядка разработки примерных основных образовательных программ,  $n_{\text{c}}$  (39.07.2014 N 33335)  $14.06.2013 \text{ N } 464 \text{ } ($   $. 28.08.2020)$  " Образовательным программам среднего профессионального образования"  $($  30.07.2013 N 29200)  $16.08.2013 \text{ N } 968$  ( $. 10.11.2020$ ) " образовательным программам среднего про $\mathbf{0}$  $($  01.11.2013 N 30306) N 885, N 390 05.08.2020 ( $P^2$ , 18.11.2020) " $P^2$ практической подготовке обучающихся") (Зарегистрировано в Минюсте России 11.09.2020 N 59778)  $-$  22.12.2015 N 1506 ( $\ldots$  17.12.2020) "  $15.02.09$  «

 $($  19.01.2016 N 40631)

 $C_{\text{O}}$ <sup>n</sup> (32.01.2021 N 62178);  $\qquad\qquad$   $\qquad\qquad$  Другие локальные акты техникума

- $-$  .02.  $02.01$  «
	- $\lambda,$  02.02. «
		-
		- $\rightarrow$
		-
- В результате освоения профессионального модуля студент должен:
- **иметь практический опыт:** управления загрузкой материалов для синтеза;
	- $\mathcal{L}$  работы подавщих систем, сопровождения (контроля), сопровождения (контроля), со
- рабочего цикла аддитивной установки; контроля и регулировки рабочих параметров аддитивных установок; руководства
	-
- работ по доводке и финишной обработке изделий, полученных посредством аддитивных
- $($   $),$ 
	- выполнения работ полнения работ по проверке соответствия готовых изделий техническому изделий техническому соо<br>В соответствия готовых изделий техническому изделий техническому изделий техническому изделий техническому изд
	- $\ddot{ }$ ;
- $(\hspace{2mm})$ 
	- В результате изучения профессионального модуля обучающийся должен:
	- **иметь практический опыт:** управления загрузкой материалов для синтеза;
		-
- 
- 
- 
- установок к запуску, подготовки и рекуперации рабочих материалов; выполнения
- , в соответствии с применением токак и с применением токак и с применением токак и с применением токак и с при
- гидроабразивных установок, расточных станков и ручного инструмента;
	-
	- -
	- - -
- 
- **1.3.** Место дисциплины в структуре профессиональные **модель в структуре профессио**нальные **модуль-**  $\mathbf{r} = \mathbf{r} \cdot \mathbf{r} \cdot \mathbf{r} = \mathbf{r} \cdot \mathbf{r} \cdot \mathbf{r} = \mathbf{r} \cdot \mathbf{r} \cdot \mathbf{r} = \mathbf{r} \cdot \mathbf{r} \cdot \mathbf{r} = \mathbf{r} \cdot \mathbf{r} \cdot \mathbf{$ 
	-
- $n<sub>1</sub>$ ,  $n<sub>2.03</sub>$  «
	- **1.4.** день, задачи и планируемые результаты освоения дисциплины дисциплины дисциплины дисциплины дисциплины ди
		-
		- - - -
					- -
					-
					- -
	- $\mathcal{L}$ , сопровождения (контроля)
		- 6

рабочего цикла аддитивной установки; контроля и регулировки рабочих параметров аддитивных установок; установок к запуску, подготовки и рекуперации рабочих материалов;

выполнения работ по доводке и финишной обработке изделий, полученных посредством аддитивных технологий, в соответствии с техническим заданием с

 $($  – ),  $,$   $)$  $\ddot{i}$ 

**уметь:** производственной задачей, технологиями последующей обработки деталей и/или технологий дальнейшего использования синтезирования синтезирования синтезирования синтезиров;  $\frac{1}{2}$ ;

соответствии с решаемой производственной задачей, технологиями последующей обработки дет $/$  $\ddot{i}$ подбирать технологическое оборудование, станку, инструменты и разрабатывать

оснастку для финишной обработки изделий, полученных послойным синтезом; определять оптимальный технологический цикл  $\mathbf{i}$ ; определять оптимальные методы контроля качества; проводить анализ отклонени $\mathbf{r}$ ; эффективно использовать материалы и оборудование; заполнять маршрутно-технологическую документацию на эксплуатацию

обору $\mathbf{\ddot{i}}$ **знать:** используемые в них материалы;<br>и продавалисты в них материалы;<br>и продавалисты в них материалы; технически $\overline{\phantom{a}}$ 

 $\ddot{\phantom{1}}$ токарных станках станках станках станках с ЧПУ и установках станках с ЧПУ и установках гидроабразивной полито<br>С 1990 году качестве выплавляемых или выжигаемых моделей, литейных форм и стержней; , характеристики и особенности современных токак токак токак токак токак токак токак токак токак токак токак фрезерных станков с ЧПУ, координатно-расточных станков, установок гидроабразивной обработки, ручных измерительных инструментов и систем бесконтактной оцифровки.

 $\mathbf{1.}$  Понимать сущей будущей профессио проявлять к ней устойчивый интерес.

 $\mathbf{C}$ . Ок организовывать типовые методы и продавать типовые методы и продавать типовые методы и продавать типовые методы и продавать типовые методы и продавать типовые методы и продавать типовые методы и продавать тип способы выполнения профессиональных задач, оценивать их эффективность и качество.  $\mathfrak{g}$ . них ответственность.

ОК 4. ОСУЩЕСТВЛЯТЬ ПОИСК И ИСПОЛЬЗОВАНИЕ И ИСПОЛЬЗОВАНИЕ И ИСПОЛЬЗОВАНИЕ И ИСПОЛЬЗОВАНИЕ И ИСПОЛЬЗОВАНИЕ И ИСПО эффективного выполнения профессиональных задач, профессиональных задач, профессиональность и личностностностно<br>Профессиональность и личностного и личностти профессиональность и личностного и личностти профессиональность развития.  $\sim$  5.

профессиональной деятельности.  $8.$ развития, заниматься самообразованием, осознанно планировать повышение

 $\mathbb{R}$  $9.$  $\mathcal{L}$ 

 $10.$   $\qquad \qquad$ осознанное поведение на основе традиционных общечеловеческих ценностей, применять

 $($  17.12.2020 N 747)  $11.$ предпринимательскую деятельность в профессиональной сфере.  $($  17.12.2020 N 747)

стандарты антикоррупционного поведения.

цифровые трехмерные модели изделий.

 $1.1.$ проектирования, входного и выходного контроля.  $1.2.$ 

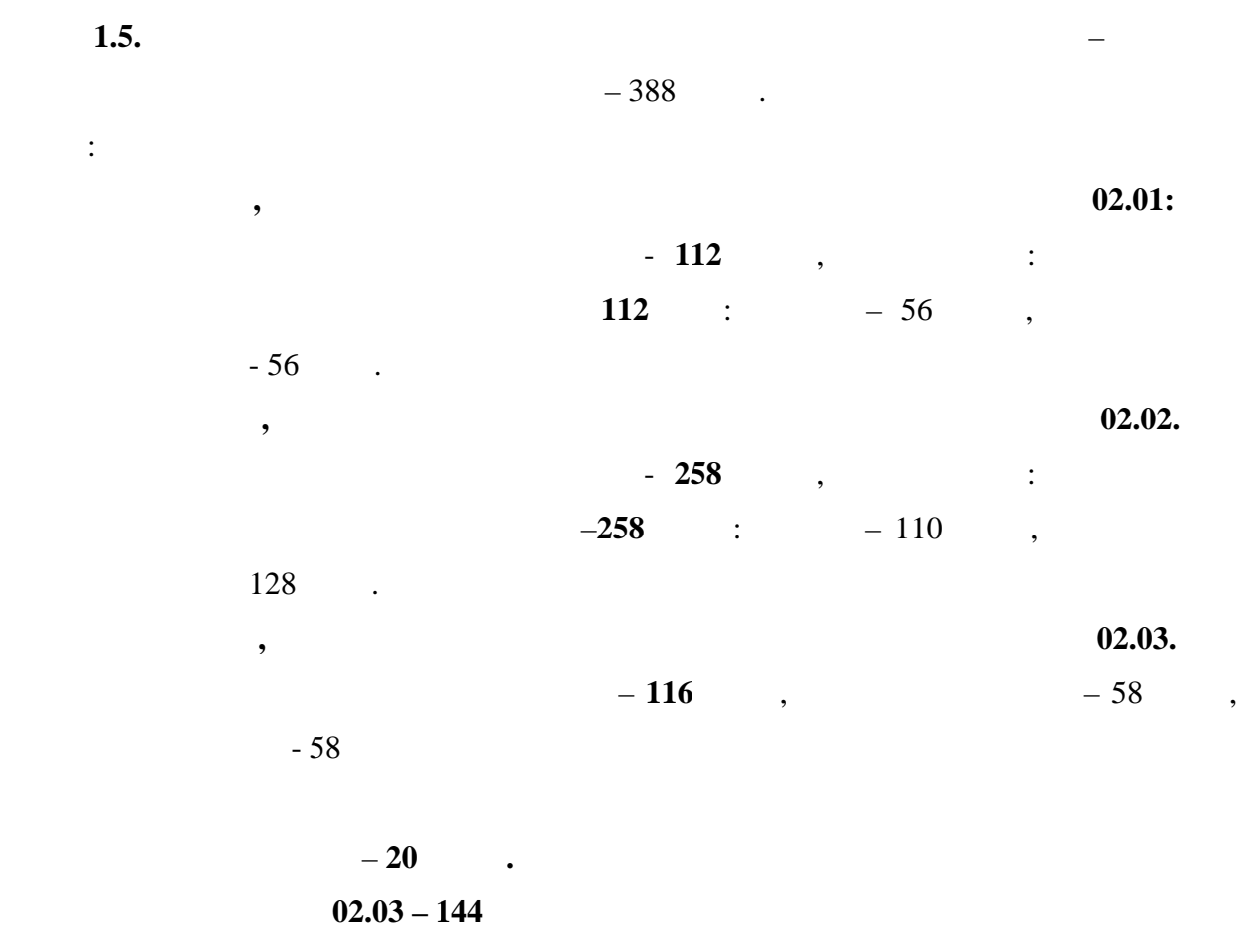

**02.03.** – 288

**ПМ. 02 - промежуточная аттестация в форме квалификационного экзамена**

**2. СТРУКТУРА И СОДЕРЖАНИЕ ПРОФЕССИОНАЛЬНОГО МОДУЛЯ**

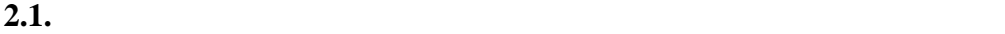

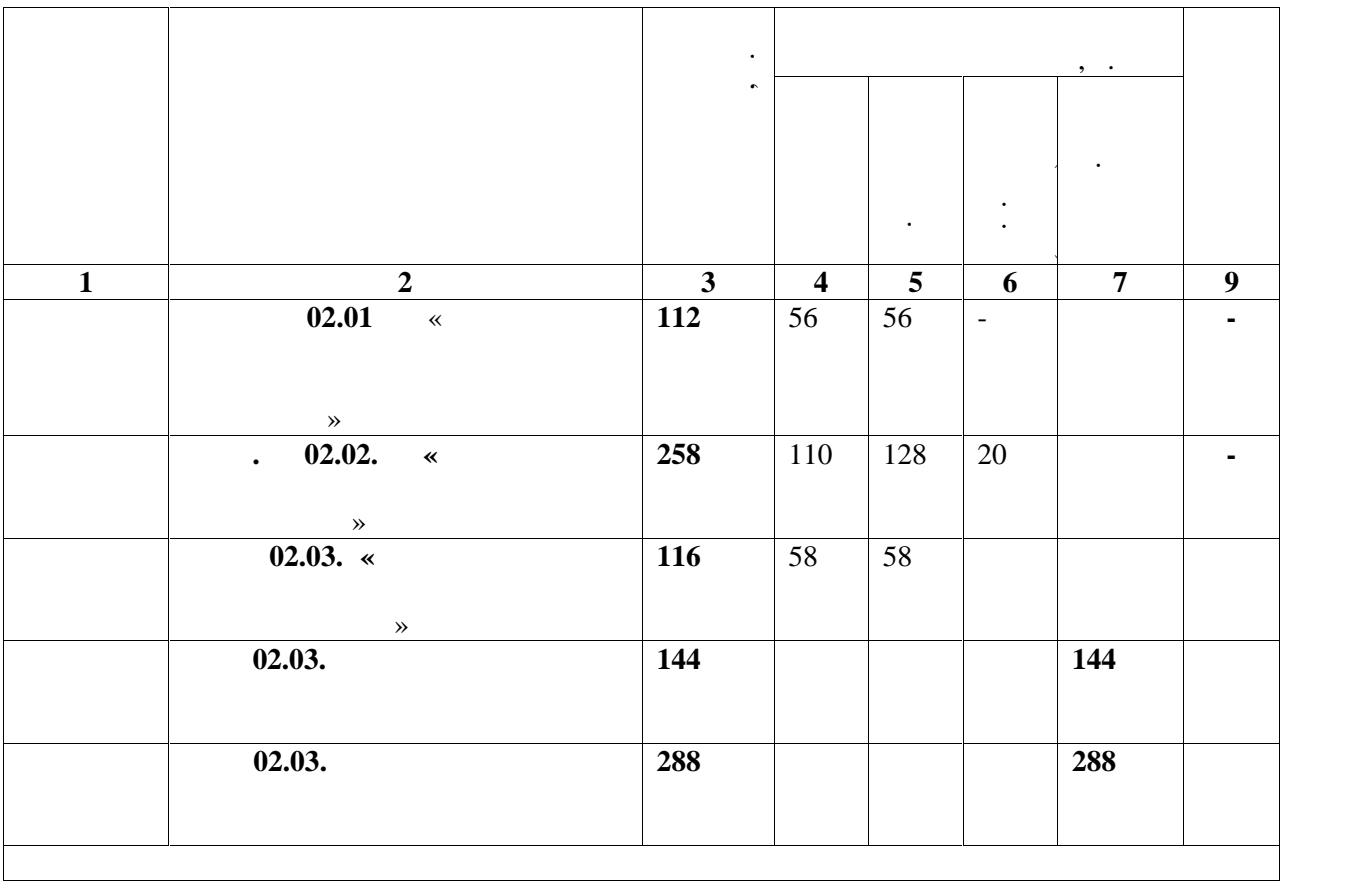

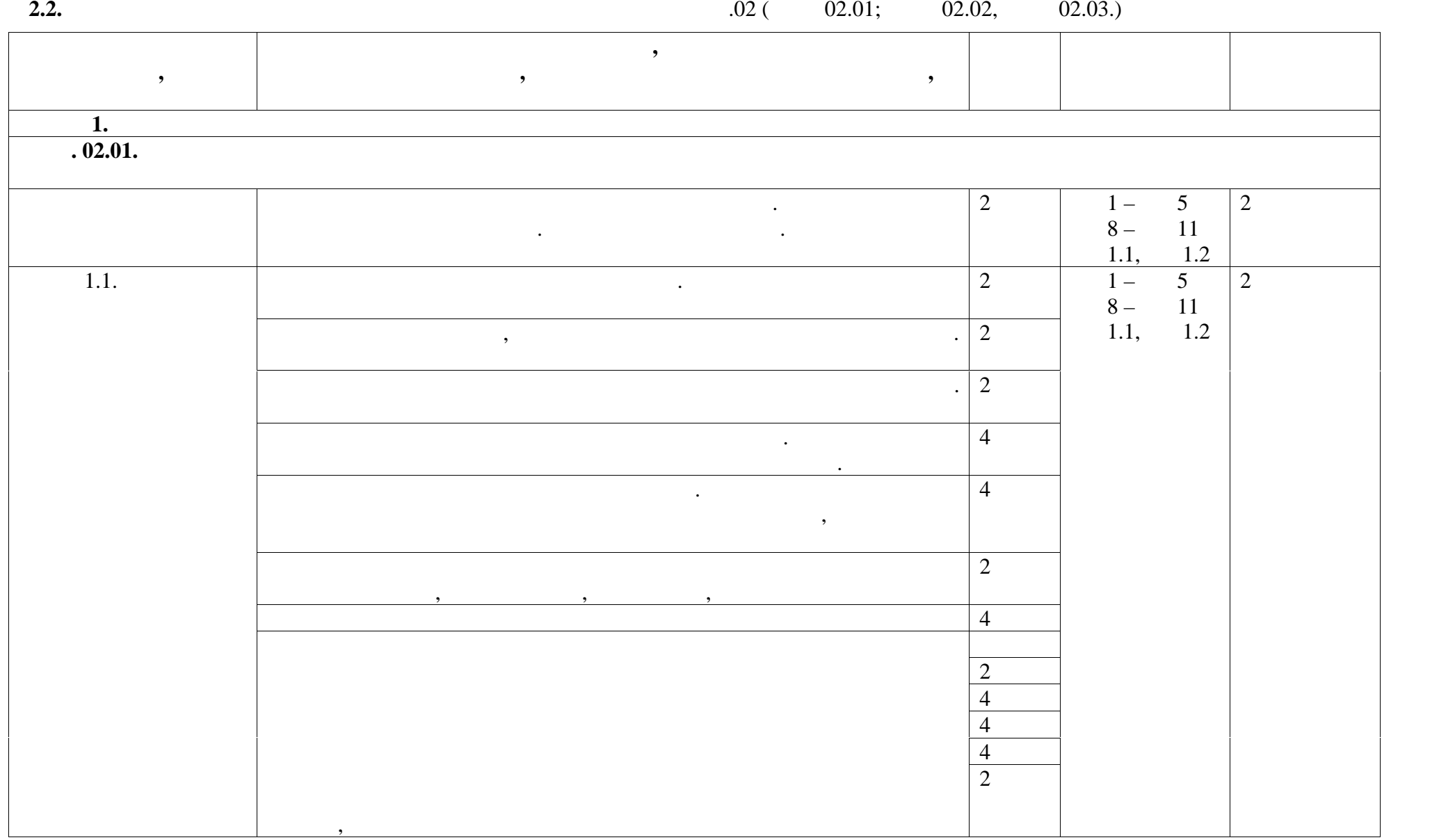

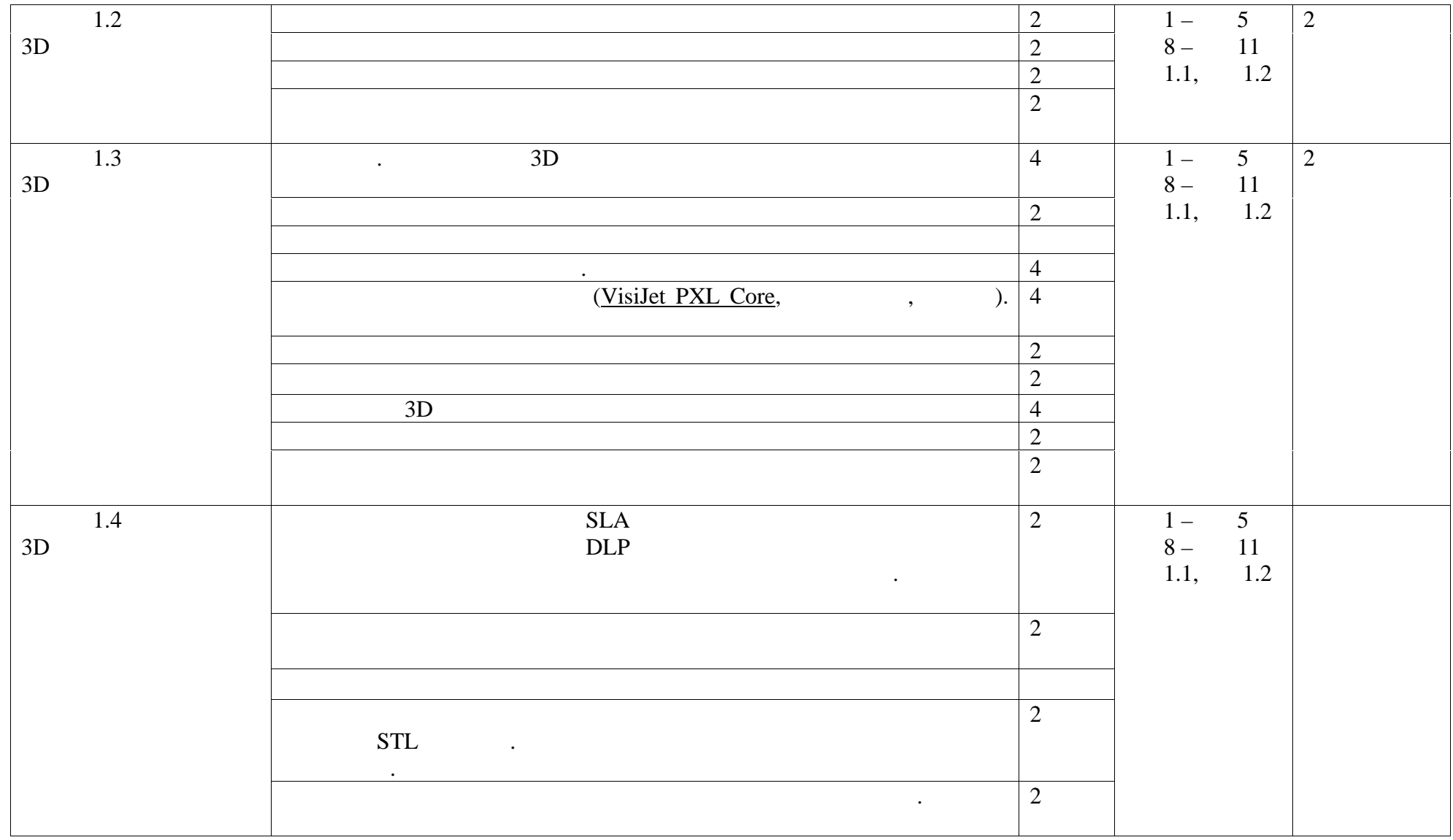

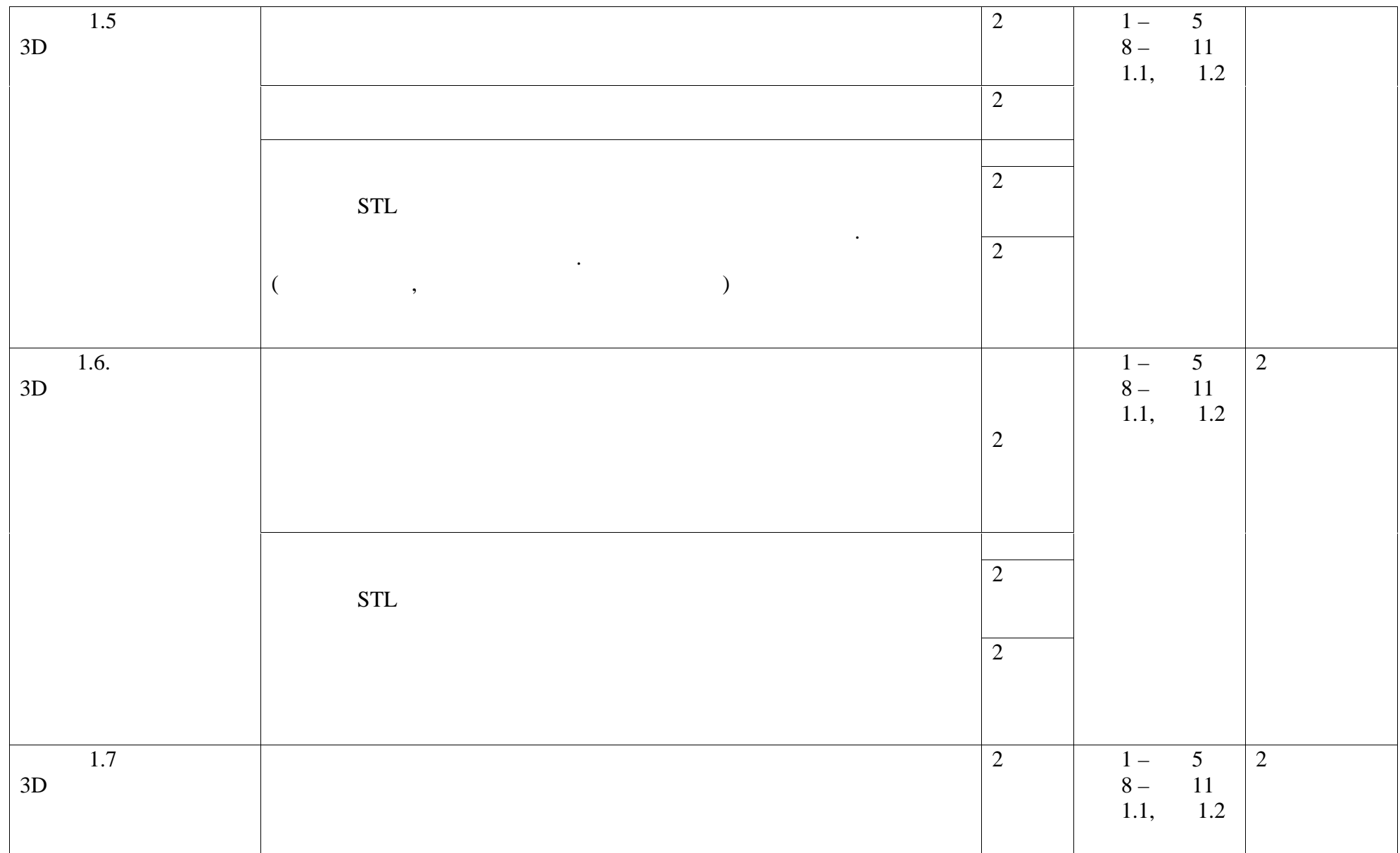

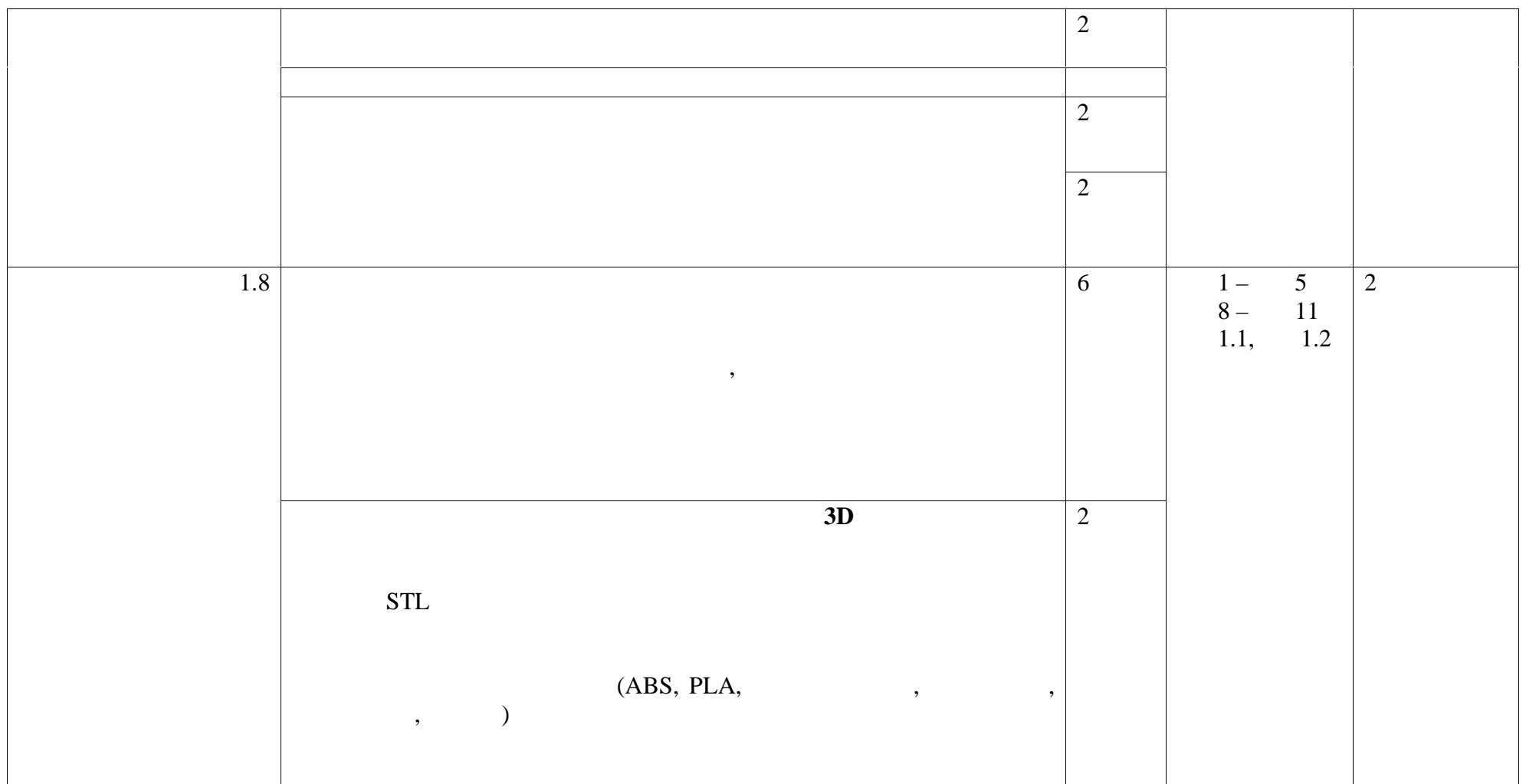

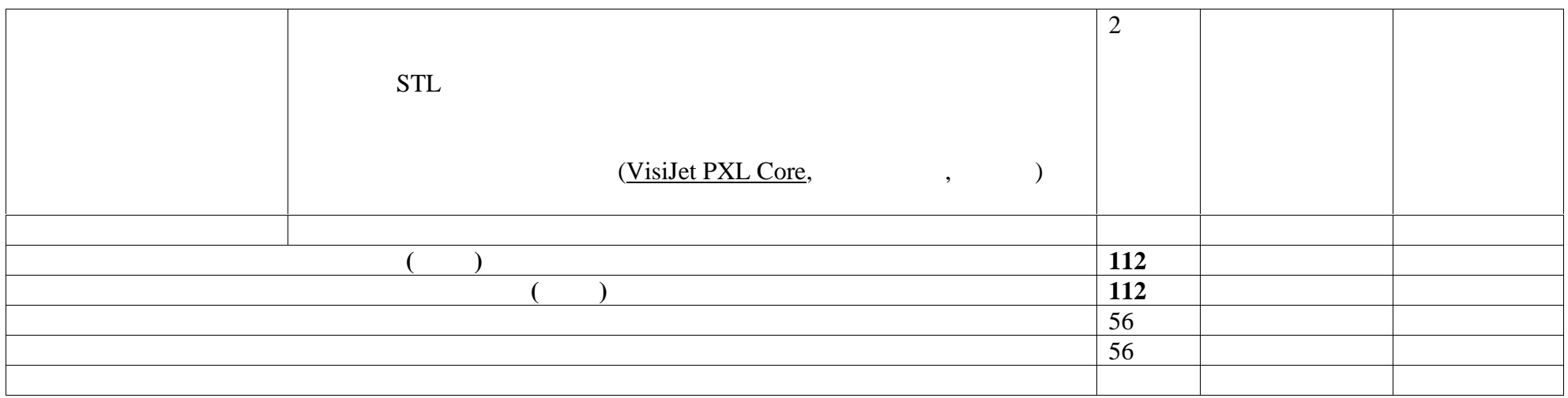

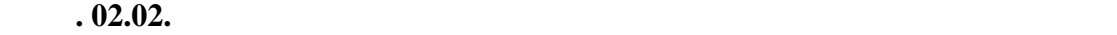

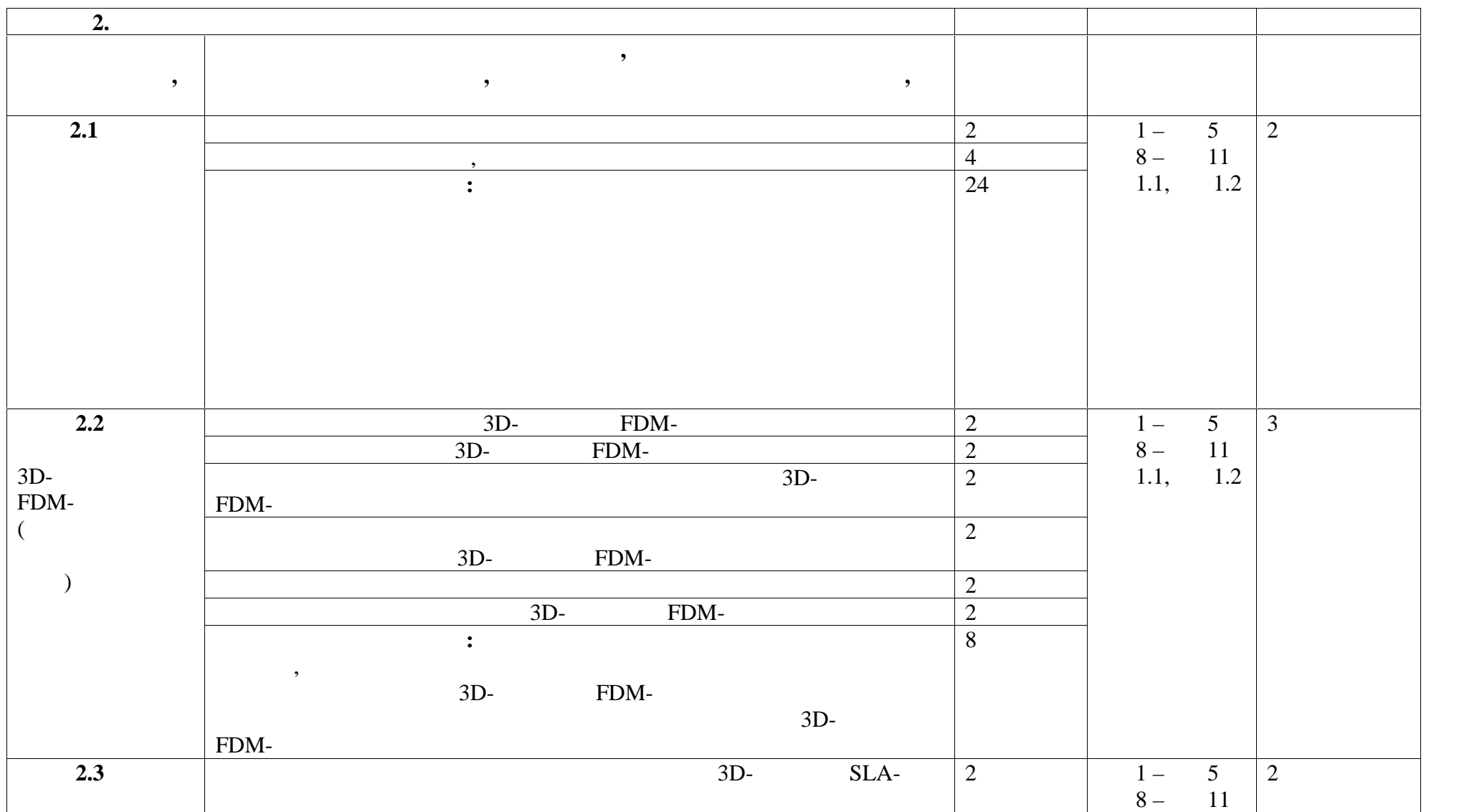

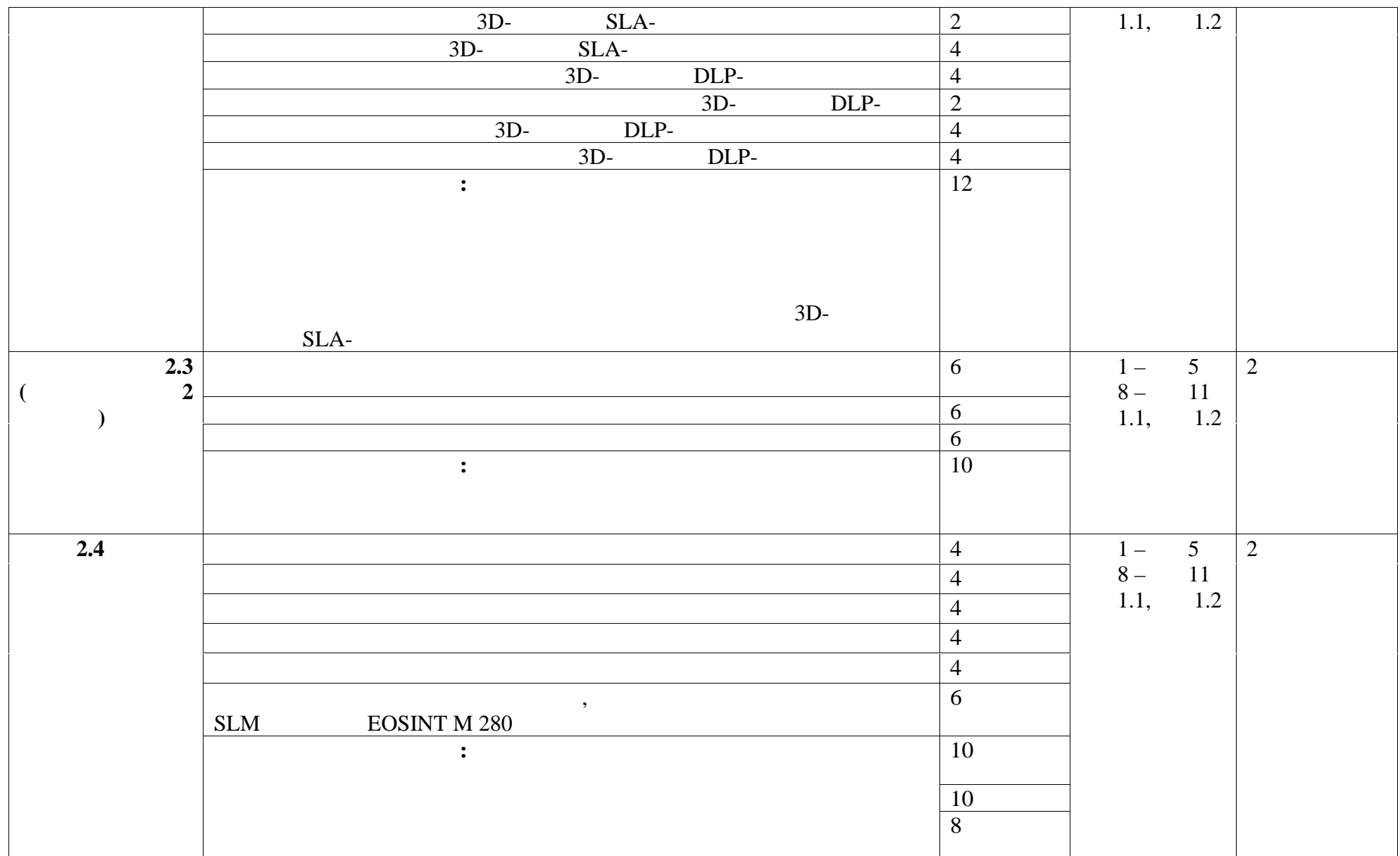

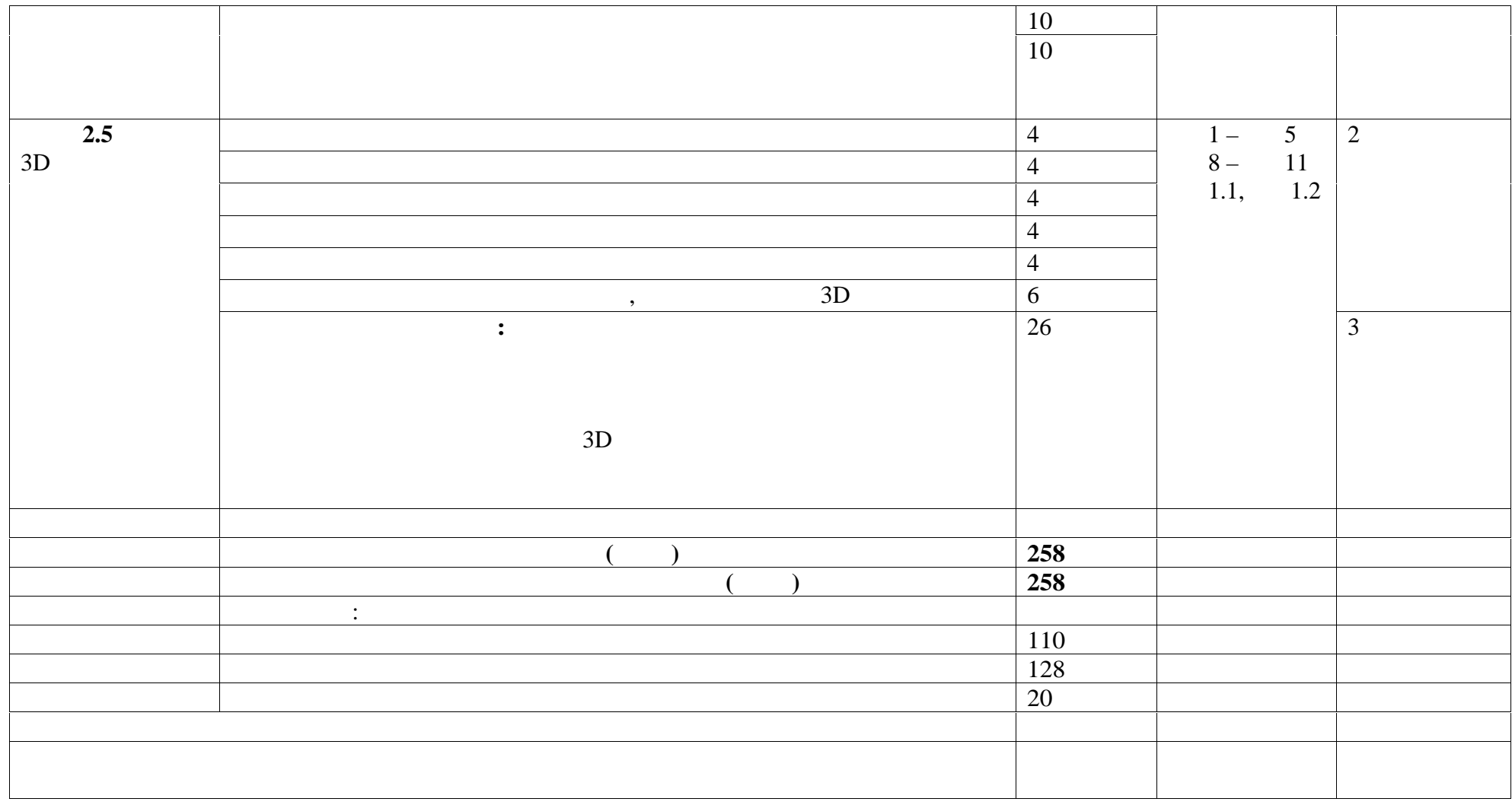

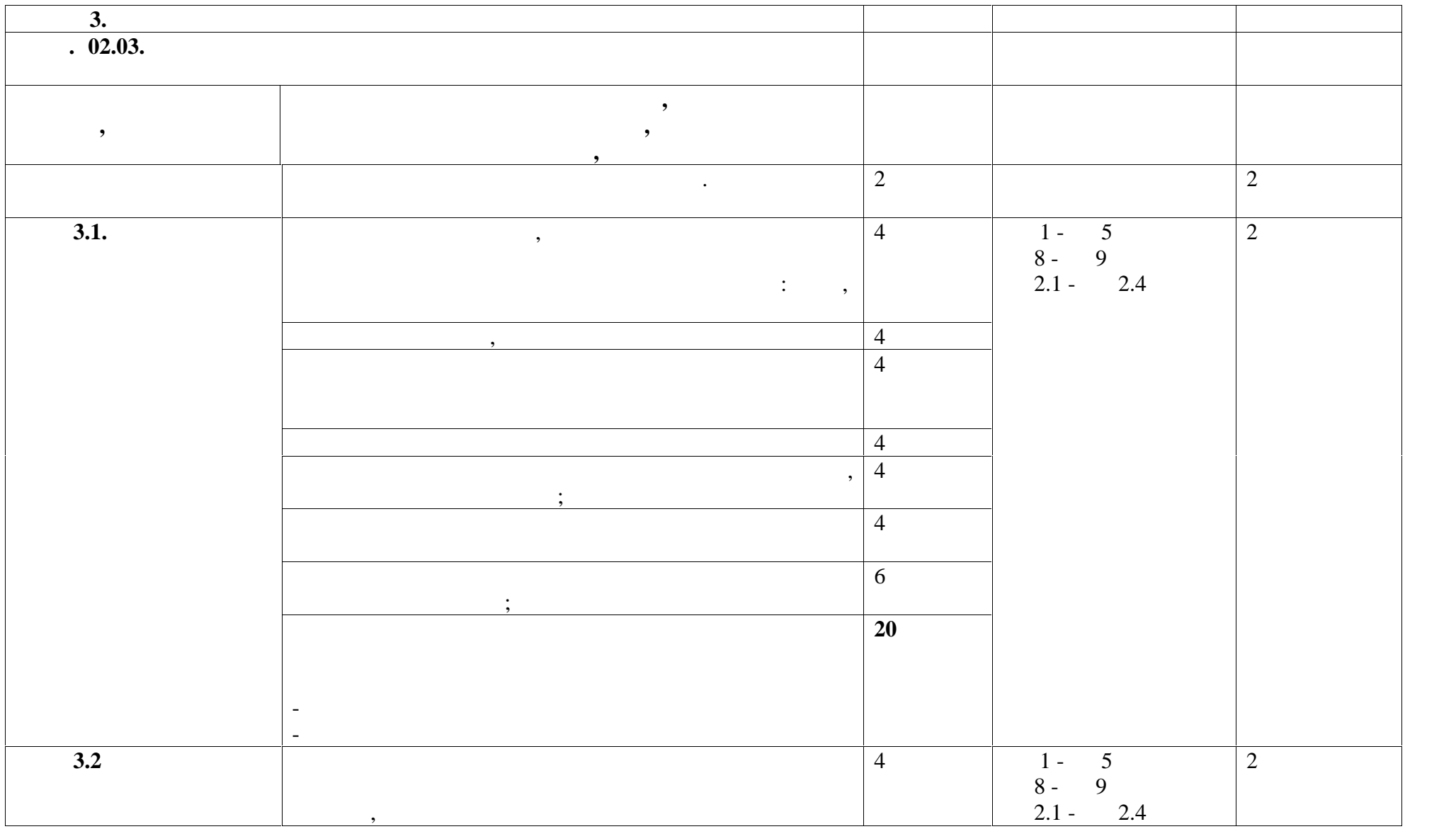

## **МДК 02.03. Методы финишной обработки и контроля качества готовых изделий**

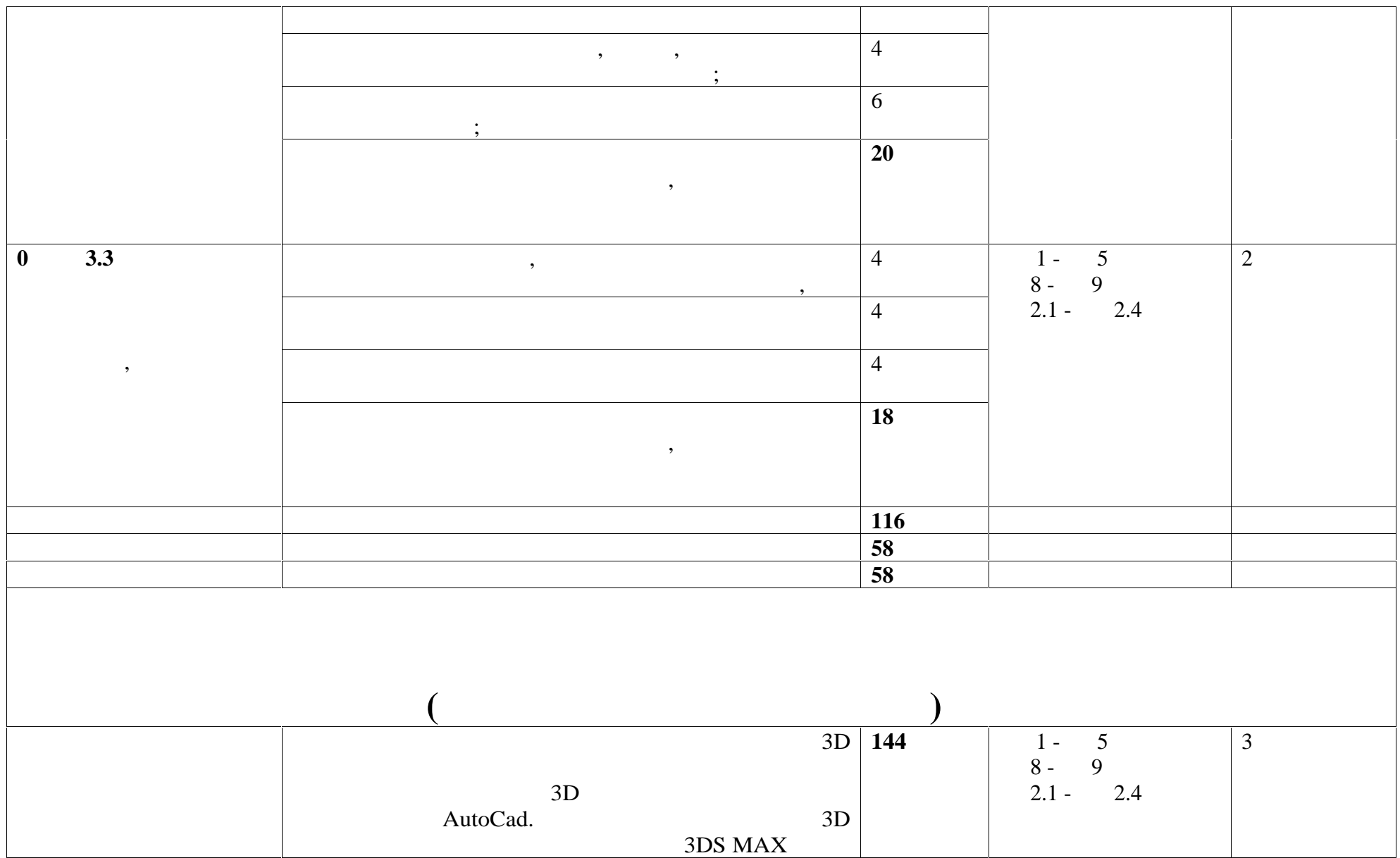

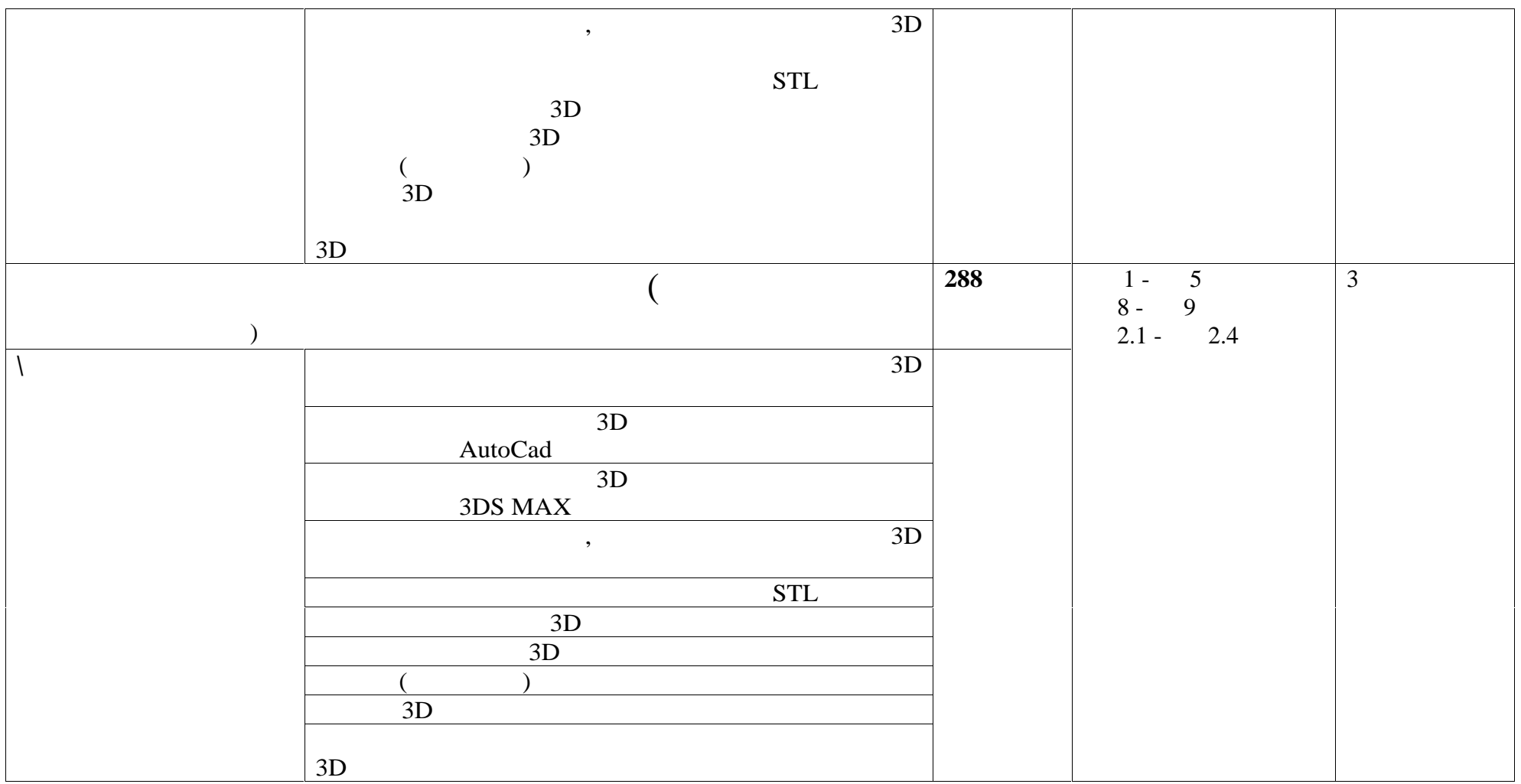

**3. УСЛОВИЯ РЕАЛИЗАЦИИ ПРОГРАММЫ УЧЕБНОЙ**

**3.1. Theory of the following strategy of the strategy of the strategy of the strategy of the strategy of the strategy of the strategy of the strategy of the strategy of the strategy of the strategy of the strategy of th** 

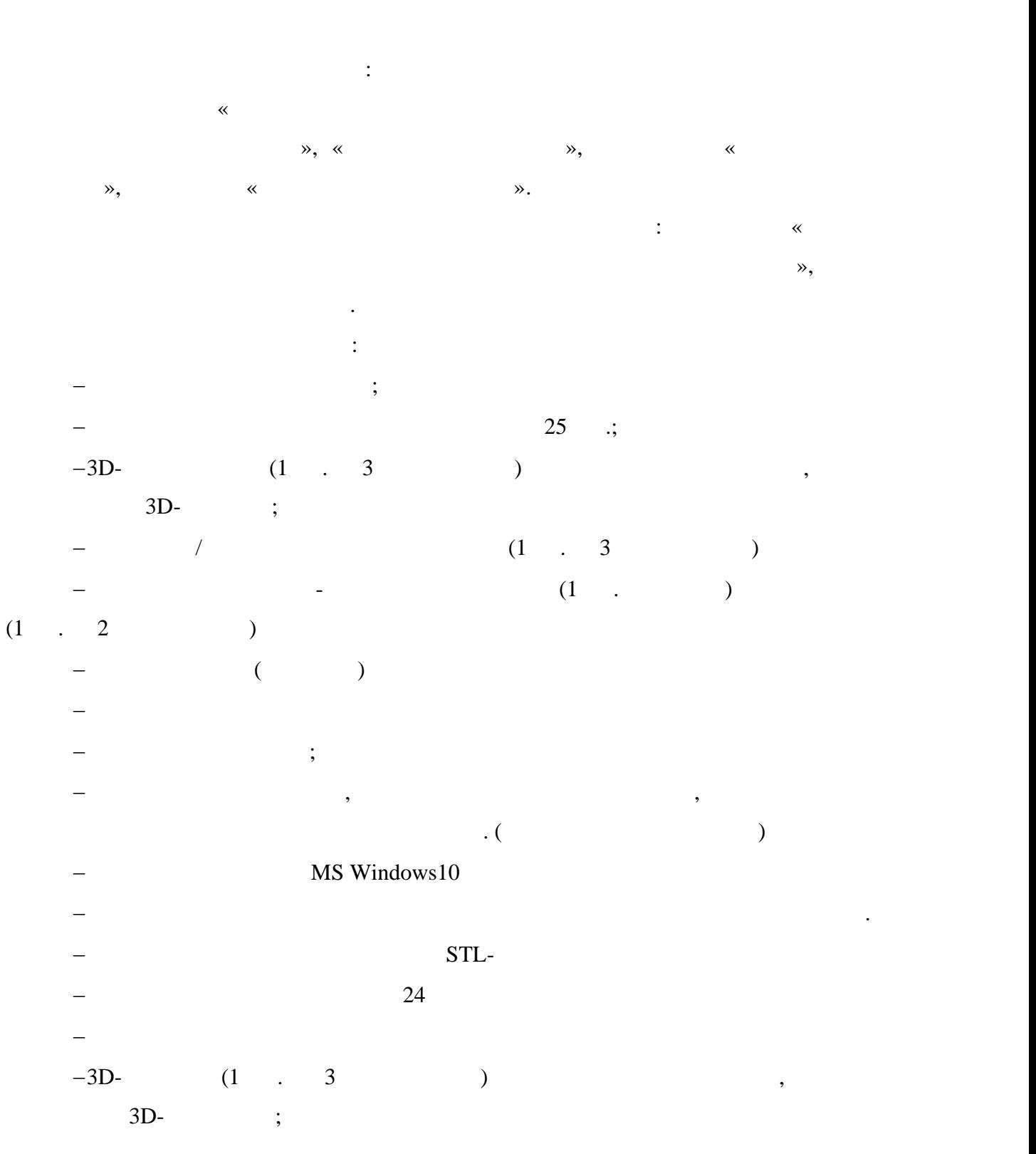

инструменты и материалы (начала бумага, ацетон, первый для постобработки (начала бумага, ацетон, первый для пе<br>Начала бумага, первый для постобработки (начала бумага, ацетон, первый для первый для первый для первый для пе  $\ldots$  $($  -  $)$ **3.2.Информационное обеспечение обучения. Перечень рекомендуемых учебных изданий, Интернет-ресурсов, дополнительной литературы. Основные источники:** 1. Горелик А.Г., Самоучитель 3ds Max 2012. — СПб. БХВ-Петербург, 2018. — 544 с.. 2. Exercise  $\cdots$ , Ocenos  $\cdots$  $-$ , 2018. 348 ..  $3.$   $\ldots$  $\vdots$   $\vdots$  4. Валетов В.А., Адапия (состояние и перспективные и перспективные и перспективные и перспективные пособие. –  $2019,-63$ . 5. Toga,  $\frac{1}{2019}$ ,  $\frac{1}{2019}$ ,  $\frac{1}{2019}$ ,  $\frac{1}{2019}$ ,  $\frac{1}{2019}$ ,  $\frac{1}{2019}$  $240$ . **Дополнительные источники:** 1. So,  $\frac{1}{2}$  and  $\frac{1}{2}$  and  $\frac{$  $-$ , 2019. **Интернет-ресурсы:** 1. http://can-touch.ru/3d-scanning/ $3D$ 2. http://www.3d-format.ru/3dscanning/

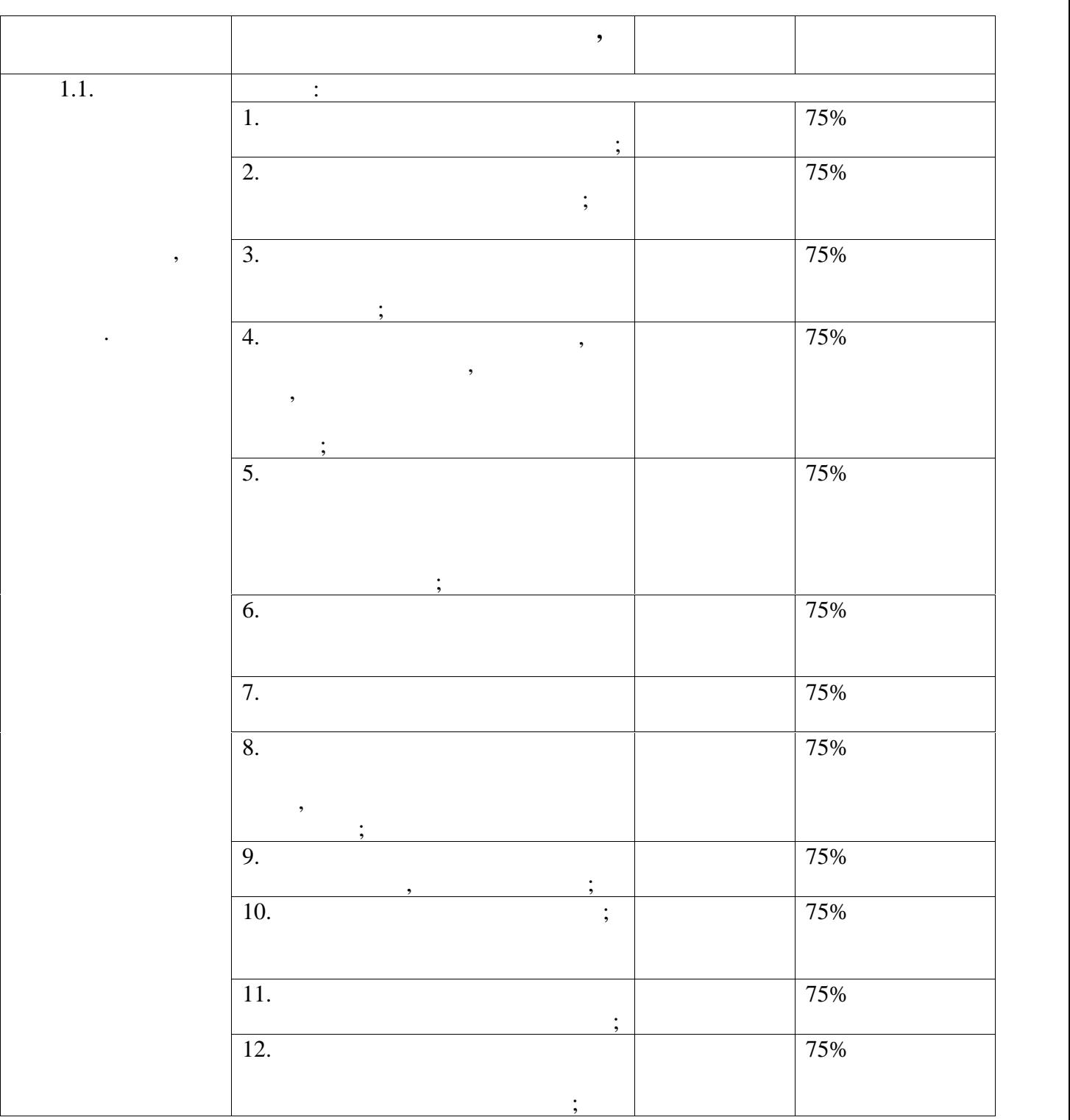

проверять у обучающих станций и только странения не только странения профессиональных компетенций, но и и и и<br>В советании профессиональных компенсиональных компенсиональных компенсиональных компенсиональных компенсиональ

развитие общих компетенций и обеспечивающих их умений.

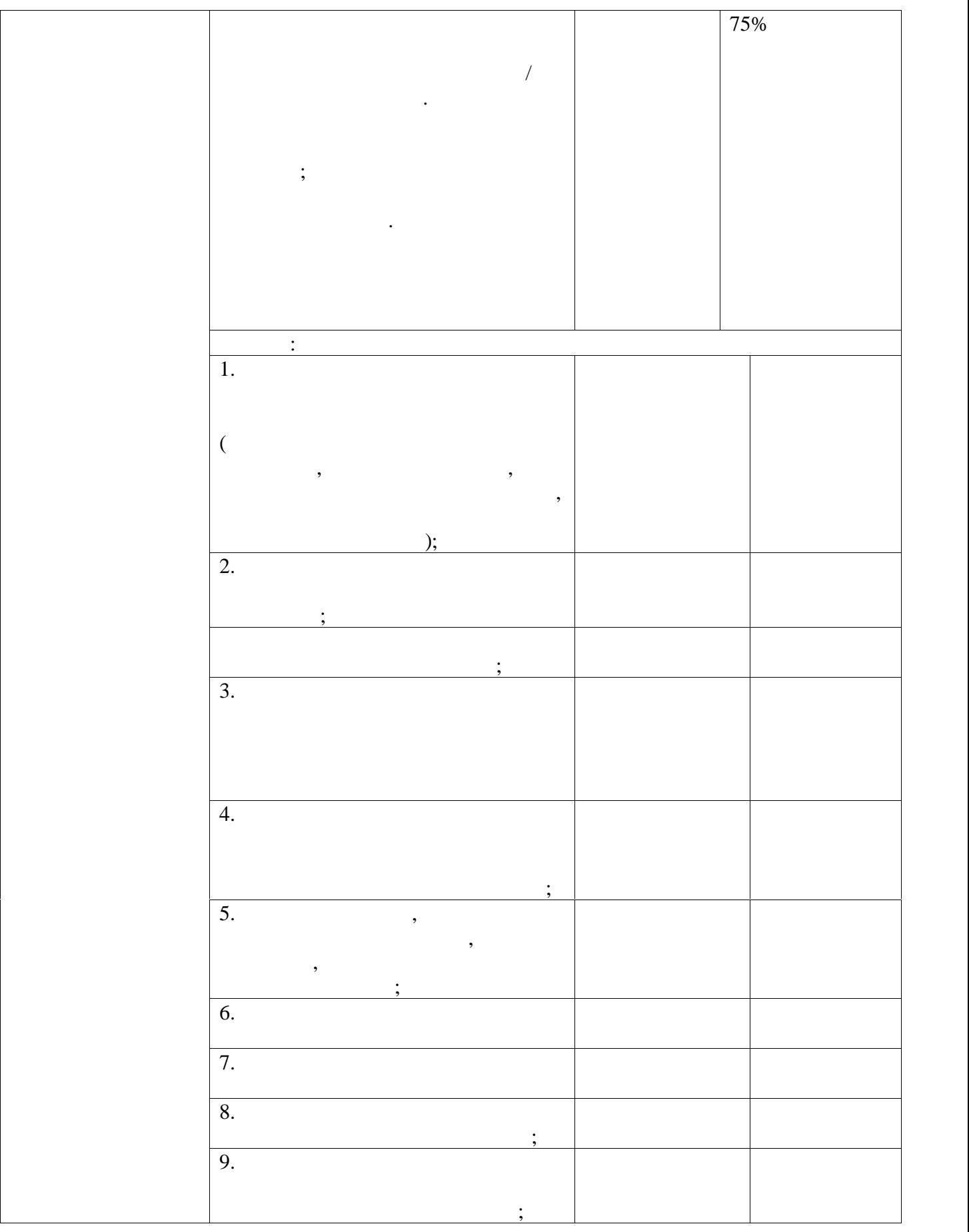

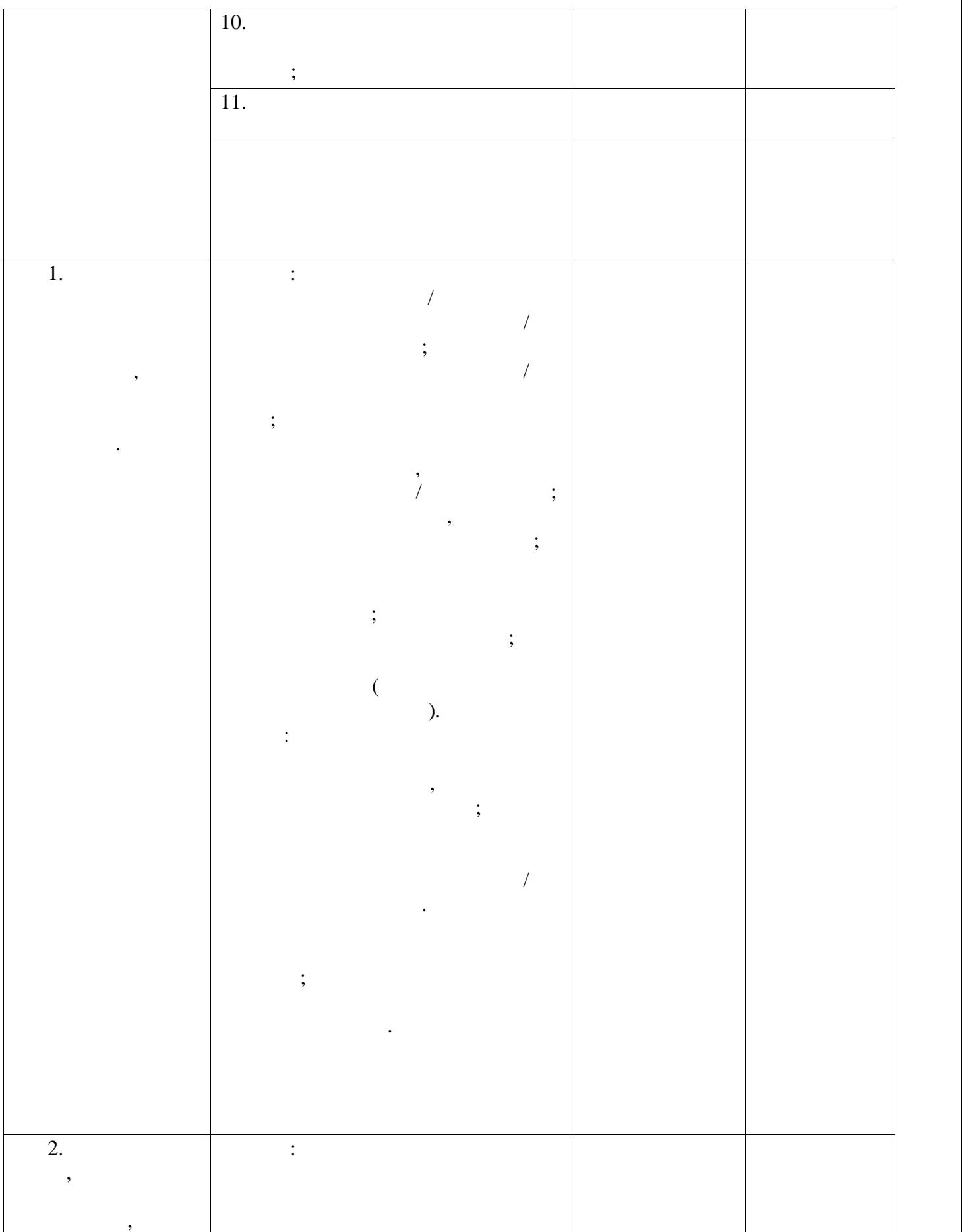

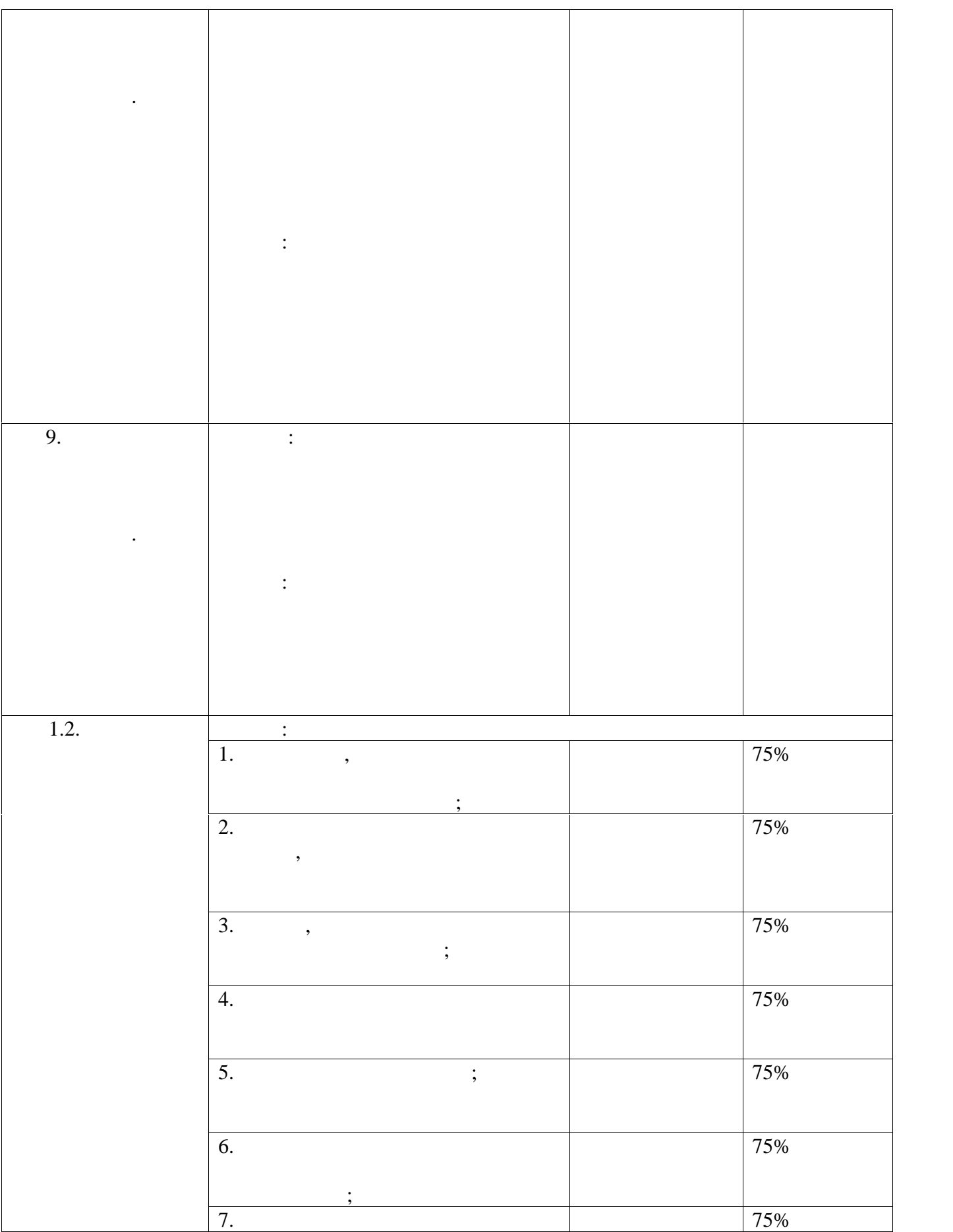

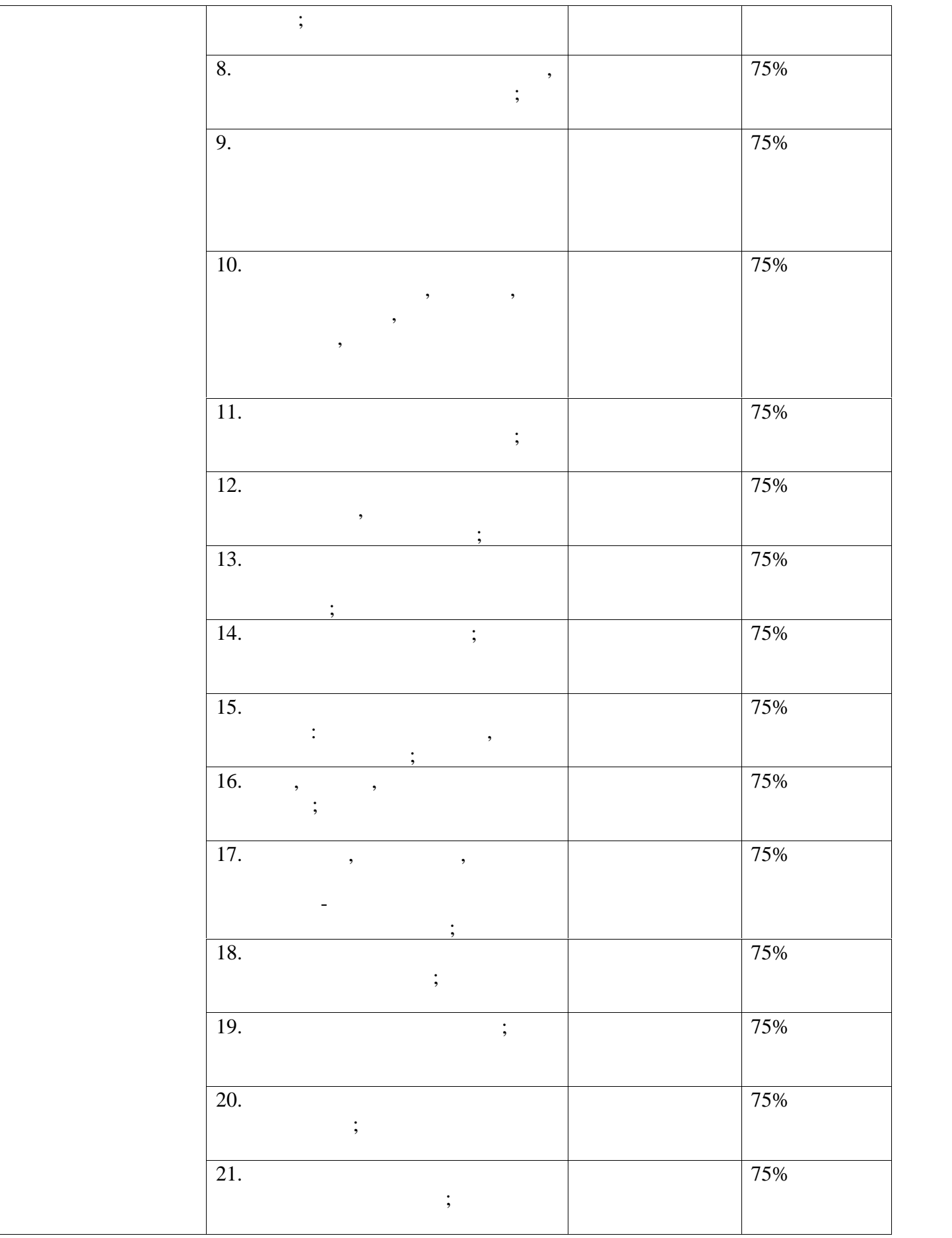

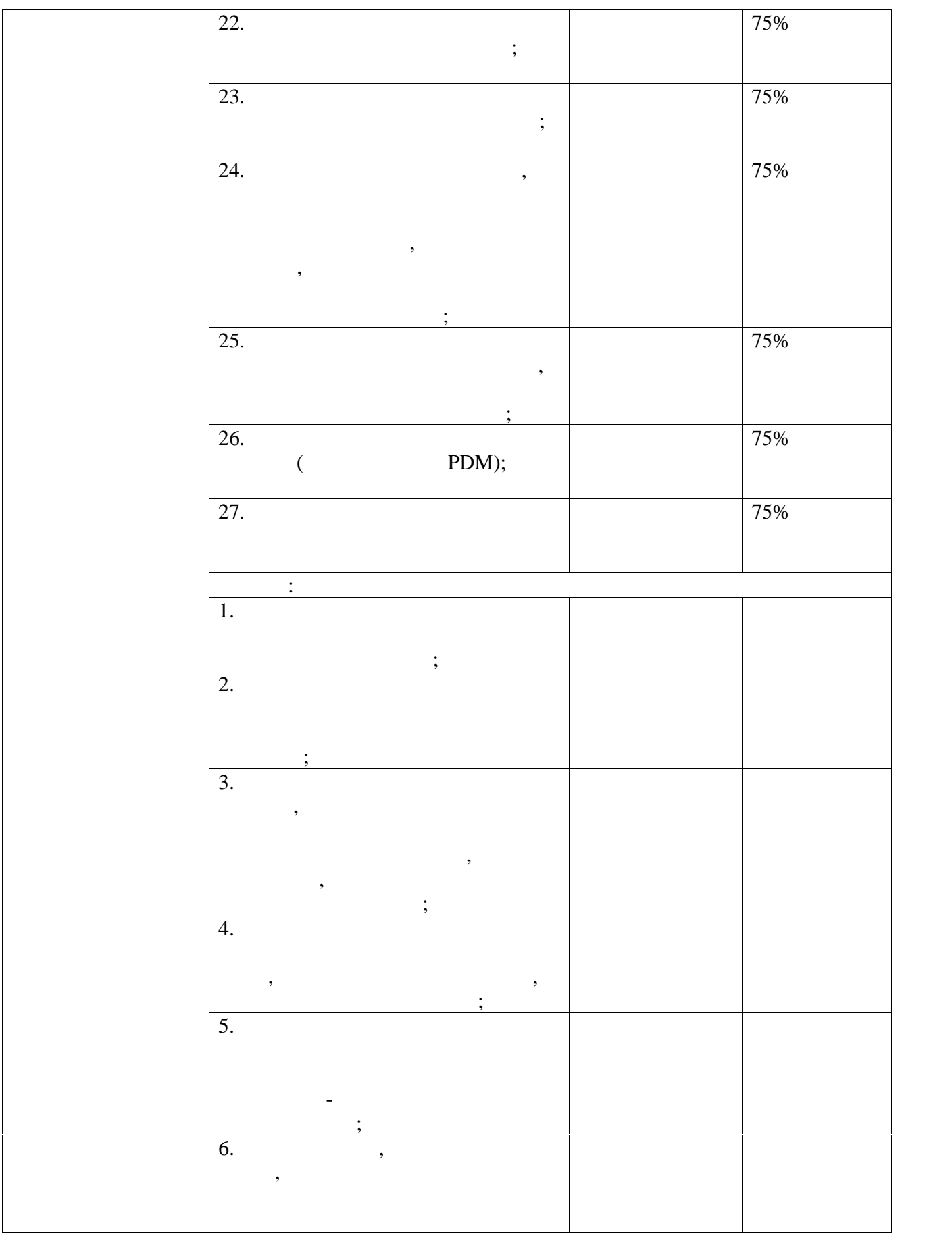

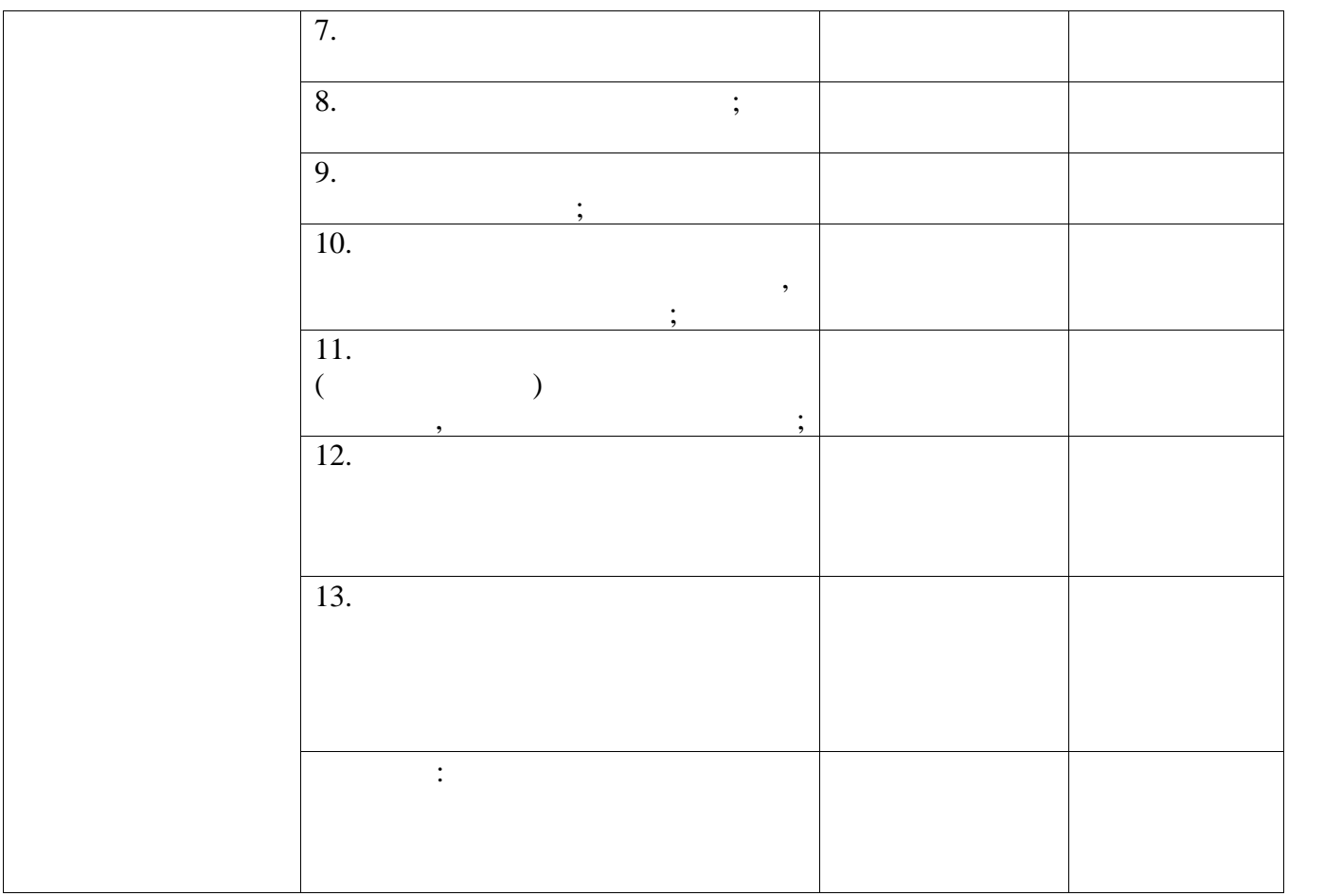